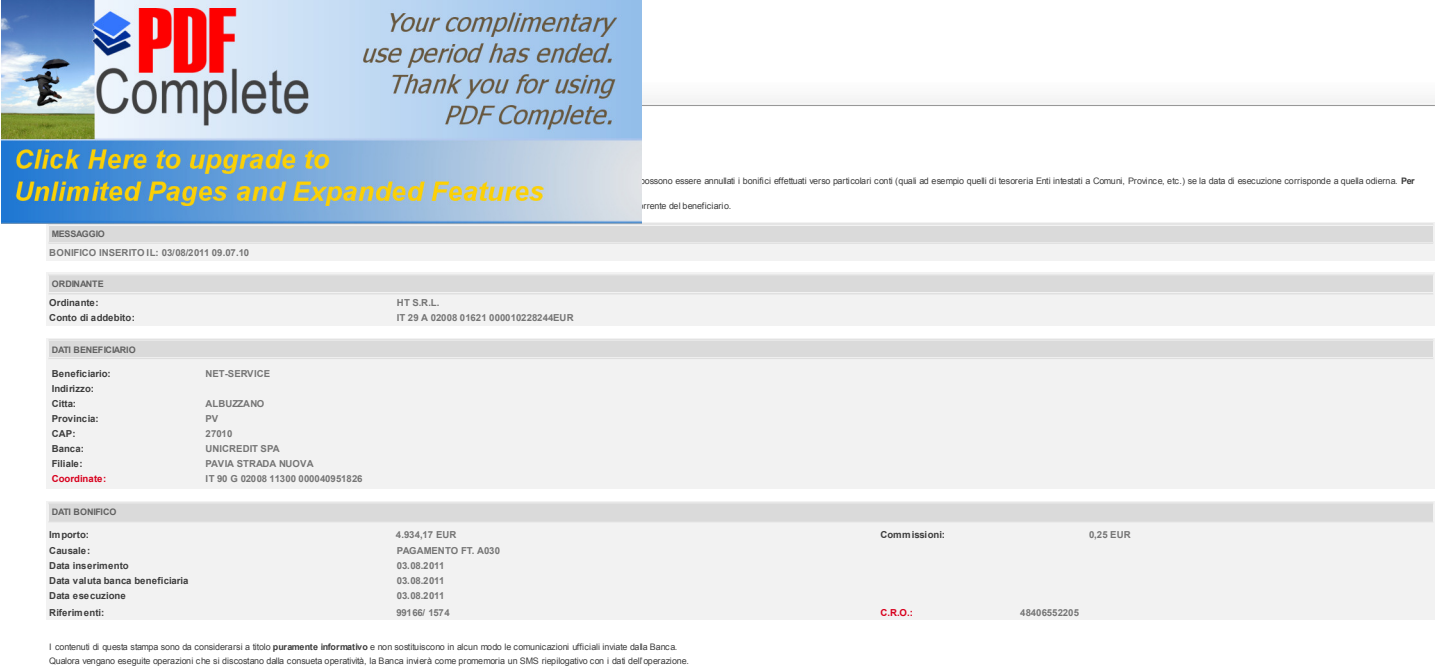

© 2010 UniCredit S.p.A. - P. Iva 00348170101

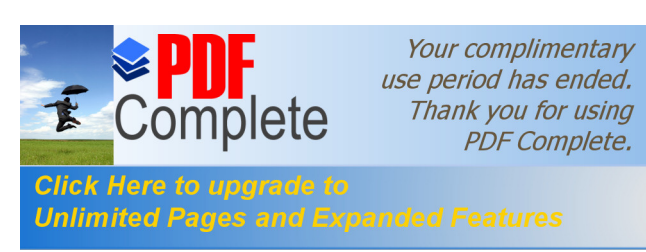

UniCredit https://online-smallbusiness.unicredit.it/ibx/web/online/payments/trans...